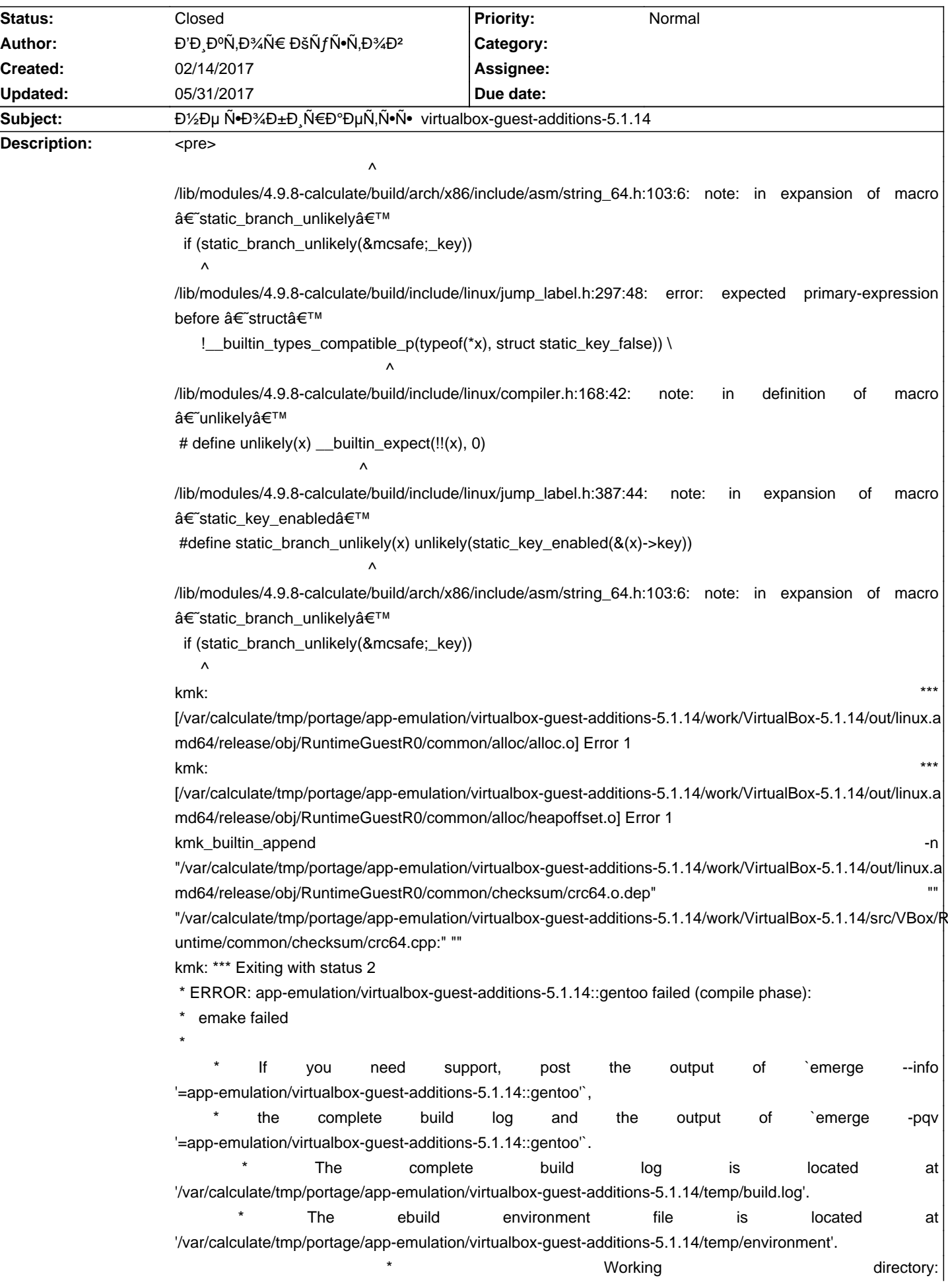

# Calculate Linux - Bug # 950: Đ1/<sub>2</sub>е Ñ. D<sup>3</sup>/4D±Đ<sub>3</sub> Ñ €Đ°ĐµÑ, Ñ. N. virtualbox-guest-additions-5.1.14

'/var/calculate/tmp/portage/app-emulation/virtualbox-guest-additions-5.1.14/work/VirtualBox-5.1.14' \* S: '/var/calculate/tmp/portage/app-emulation/virtualbox-guest-additions-5.1.14/work/VirtualBox-5.1.14' \* Đ•Đμ ÑfРаĐ» Đ¾Ñ•ÑŒ Ñ•Đ¾Đ±Ñ€Đ°Ñ,ÑŒ app-emulation/virtualbox-guest-additions-5.1.14::gentoo \* Đ. D. N N D'аĐ» Đ¾ Ñ. N CE Đ¾ Đ ±Đ½ Đ¾ Đ2Đ N, N CE </pre>

#### **History**

## **02/15/2017 06:40 am - Alexander Tratsevskiy**

ĐŸÑ€Đ¾Đ±Đ»ĐμĐ¼Đ°Ñ+Đ≵Ń€ĐºĐ, Đ¿Đ°ĐºĐμÑ,аÑ• Ñ+Đ'Ñ€Đ¾Đ¼ 4.9. Đš Ñ+Đ¾Đ¶Đ°Đ»ĐμĐ½Đ ÑŽ Ñ€ĐμÑ^Đ Ñ,ÑŒ Đ¿Đ¾ĐºĐ° Đ½Đμ удаĐ»Đ¾Ñ∙ÑŒ. ЕдиĐ¼Ñ•Ñ,ĐªĐµĐ¼Đ½ĐºŃ• ĐªĐ¾Ð∙Đ¼Đ¾Đ¶Đ½Đ¾Ñ•Ñ,ÑŒ Ñ•Ñ,Đ¾ Đ¾Ñ,ĐºĐ°Ñ,иÑ,ьѕÑ∘ Đ½Đ° Ñ+Đ´Ñ€Đ¾ 4.4.

## **05/31/2017 01:56 pm - Đ'Đ ĐºÑ.Đ¾Ñ€ ĐšÑfÑ•Ñ.Đ¾Đ<sup>2</sup>**

Alexander Tratsevskiy wrote:

> ĐΫÑ€Đ¾Đ±Đ»ĐμĐ¼Đ° Ñ•Đ±Đ¾Ñ€ĐºĐ, Đ¿ĐºĐΨDµÑ,а Ñ• Ñ•Đ Ñ€Đ¾Đ¼ 4.9. Đš Ñ•Đ¾Đ¶ĐºĐ»ĐμĐ½Đ,ÑŽ Ñ€ĐµÑ^Đ,Ñ,ÑŒ Đ¿Đ¾ĐºĐ° Đ½Đµ удаĐ»Đ¾Ñ∙ÑŒ. ЕдĐ Đ¼Ñ•Ñ,ĐªĐµĐ¼Đ½Đ°Ń• ĐªĐ¾Ð∙Đ¼Đ%жĐ½Đ¾Ñ•Ñ,ÑŒ Ñ•Ñ,Đ% Đ¾Ñ,ĐºĐ°Ñ,Đ Ñ,ьѕÑ॰ Đ½Đ° Ñ+Đ´Ñ€Đ¾ 4.4.

 $E_1$  Đ½Đ°Ñ $\Psi$ ĐºĐ¾Đ»ÑŒĐºĐ¾ Ñ $\bullet$ Đ¿Đ $^3$ Đ½Đ°Đ Đ½ĐºĐ $\bullet$ Đ ĐĐĐĐ ĐĐºĐ ĐĐºÑ GD2D°Ñ $\bullet$ 

#### **05/31/2017 02:20 pm - Alexander Tratsevskiy**

- Status changed from New to Closed